# Parallel programming Introduction

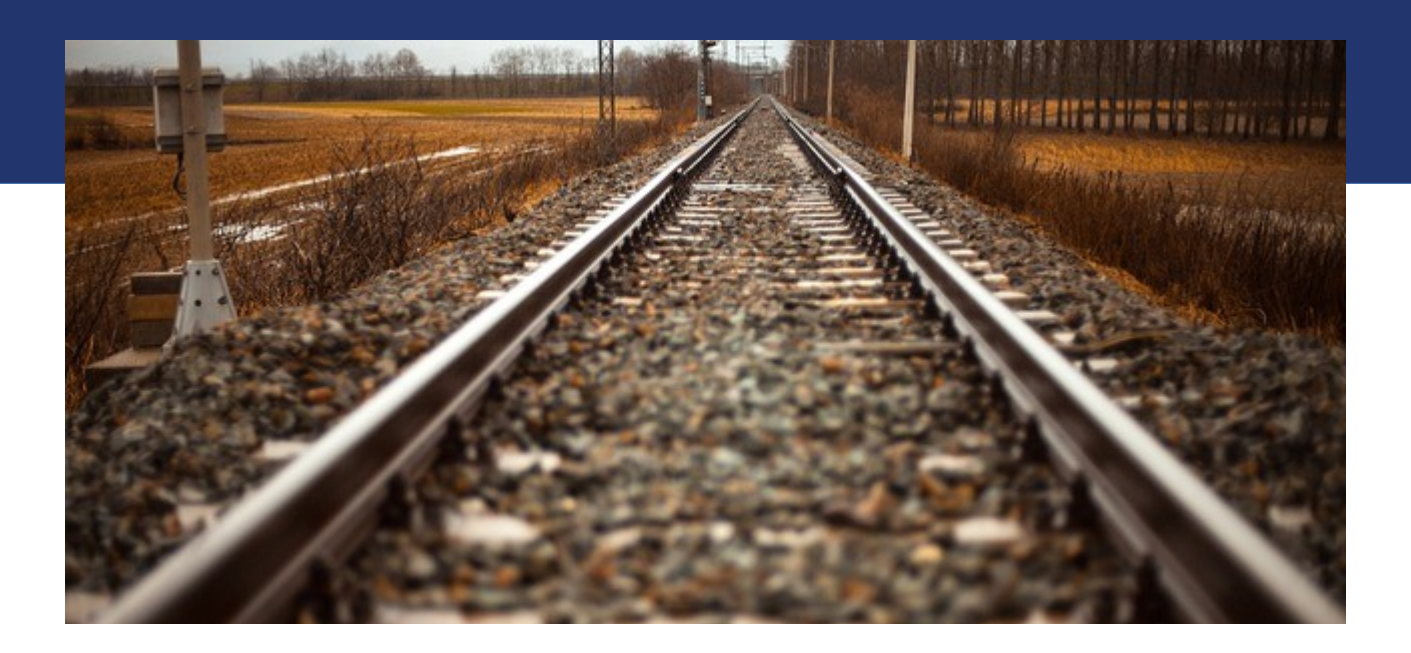

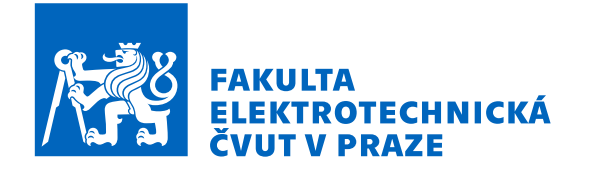

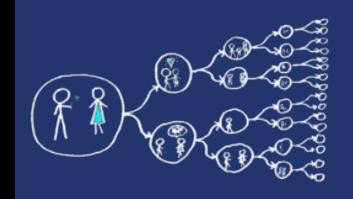

## What is the aim of the labs?

- To get the feel for parallel programming
	- 1) Understand what makes the parallelisation **complicated**
	- 2) Which **problems** can occur during the paralellisation
	- 3) What can be a **bottleneck**
	- 4) How to think about **algorithms** from the paralellisation point of view
- To get basic skills in common parallel programming frameworks 1) for Multicore processors – C++11 threads, OpenMP 2) for Computer clusters – OpenMPI

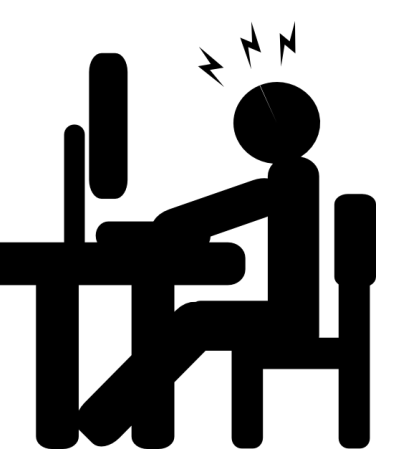

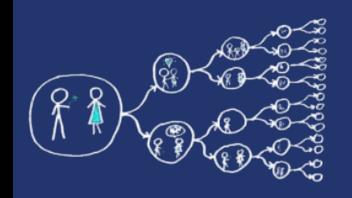

## What this course requires?

• Basic skills with Linux - shell, ssh, etc.

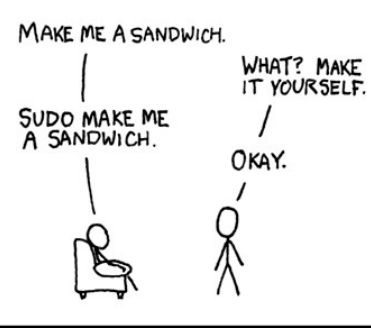

• Knowledge of C and C++ language

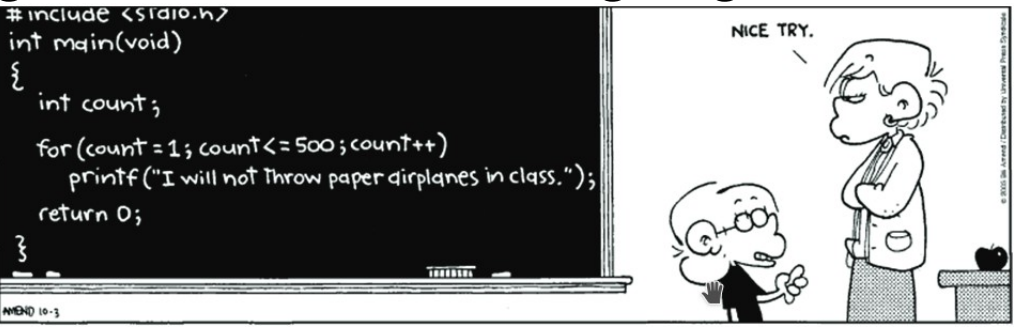

• Analytical thinking and opened mind

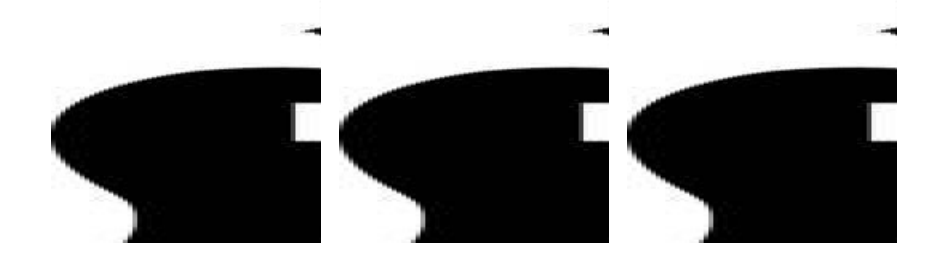

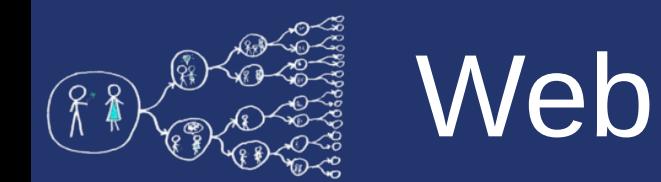

- Course page <https://cw.fel.cvut.cz/wiki/courses/b4m35pag/start>
	- Plan of the labs, grading

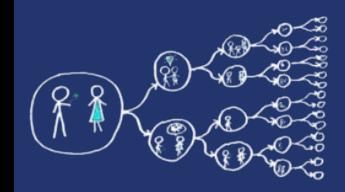

#### Parallel programming – the first cut

#### No questions?

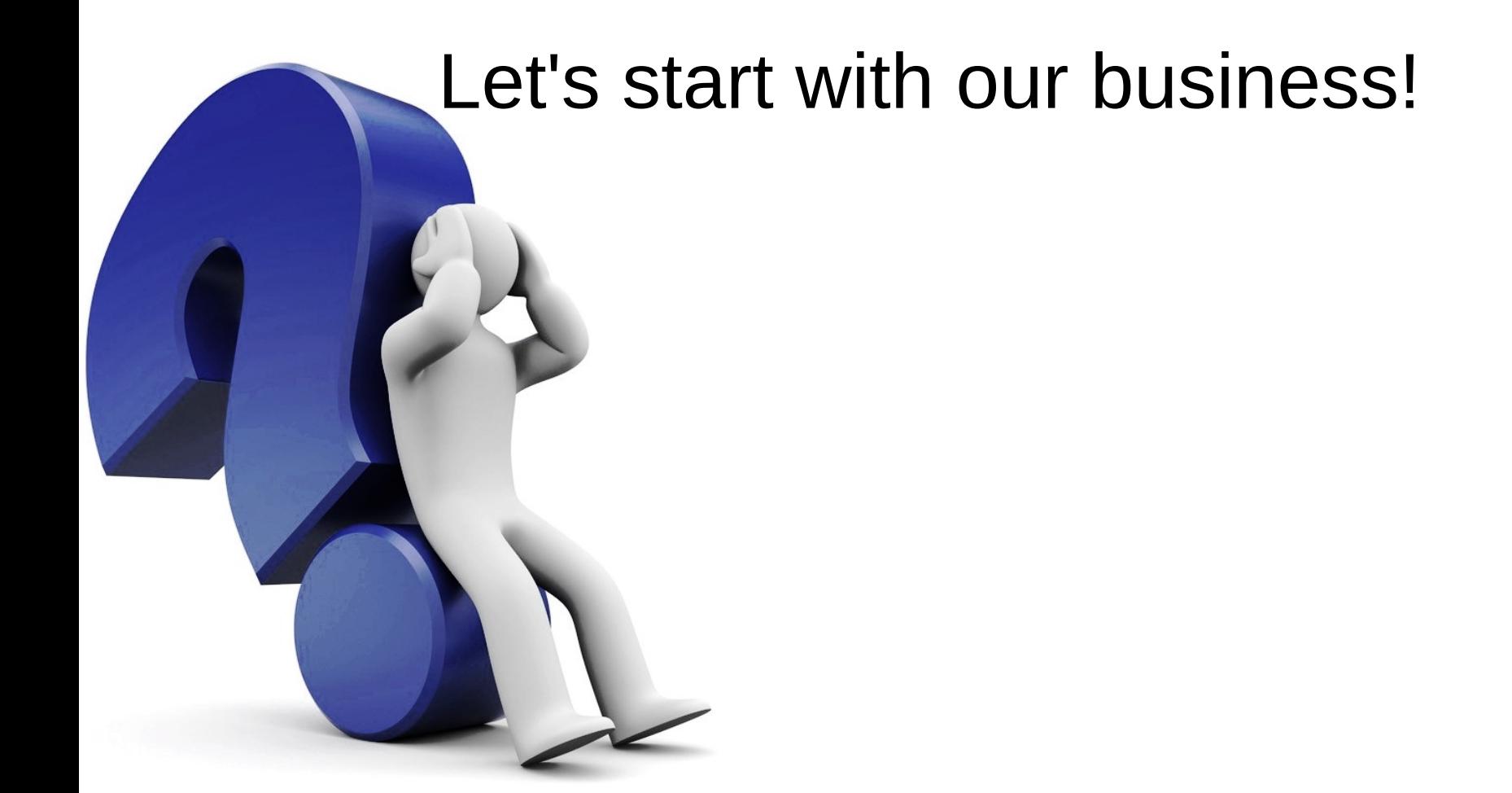

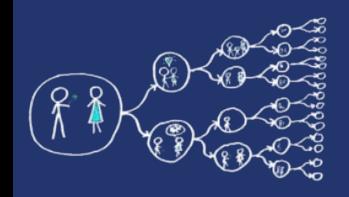

# Why should you care about it?

- Parallel computing is a dominant player in scientific and cluster computing. Why?
	- Moore law is reaching its limits
		- Increase in transistor density is limited
		- Memory access time has not been reduced at a rate comparable with processing speed
- How to get out of this trap?
	- Most promising approach is to have multiple cores on a single processor.
	- Parallel computing can be found at many devices today:

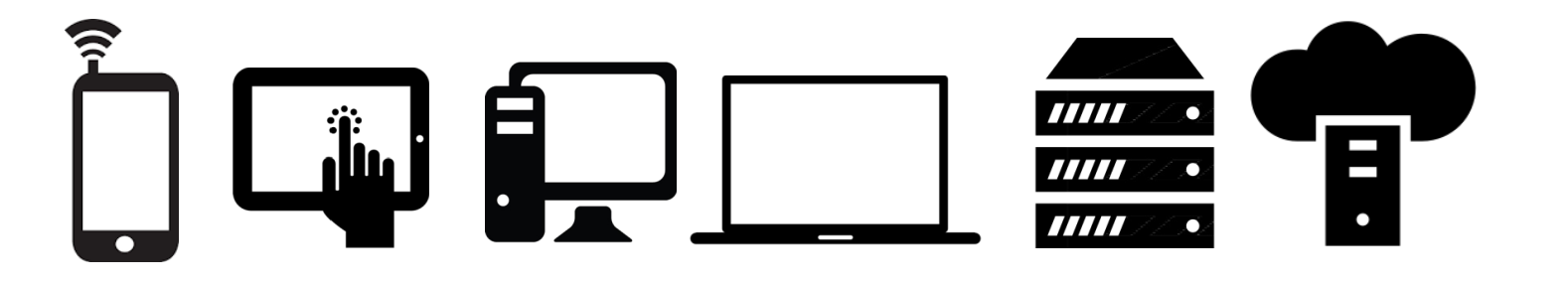

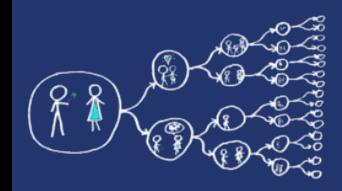

- Yes, compiler can help you, but without your guidance, it is not able pass all the way to the successful result.
	- Parallel programs often look very different than sequential ones.
	- An efficient parallel implementation of a serial program may not be obtained by simply parallelizing each step.
	- Rather, the best parallelization may be obtained by stepping back and devising an entirely new algorithm.

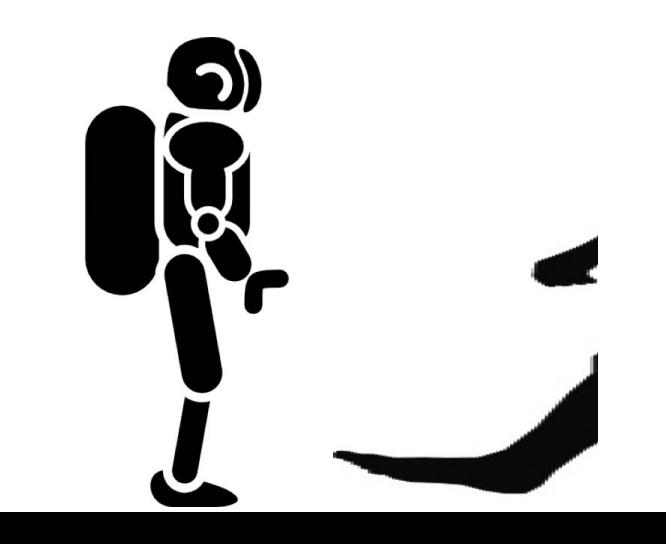

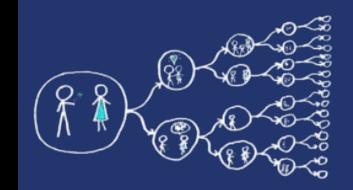

#### That was theory and now something practical!

#### Clion IDE

- Download [https://download.cvut.cz](https://download.cvut.cz/), JetBrains
- Licence server <https://turnkey.felk.cvut.cz/>

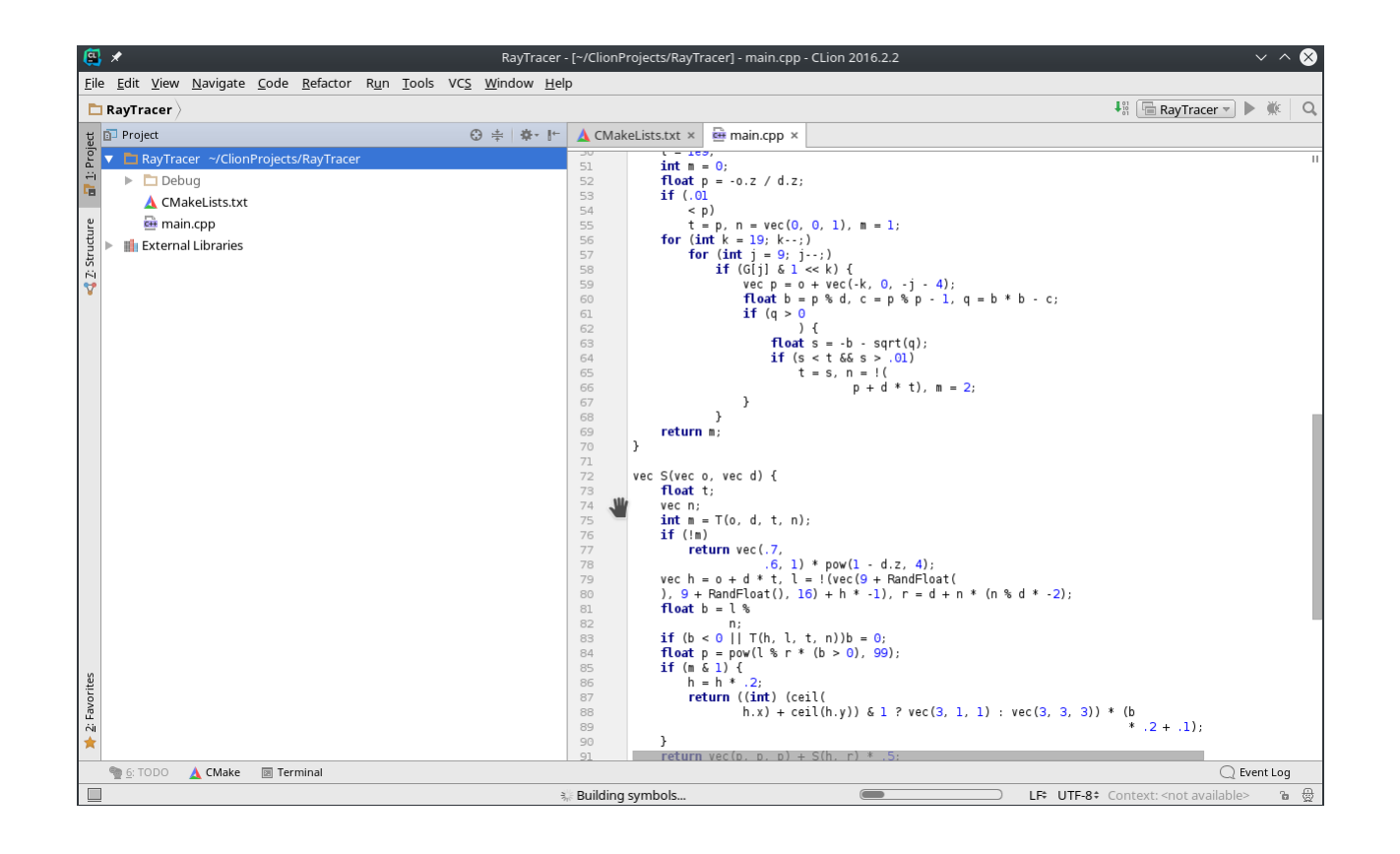

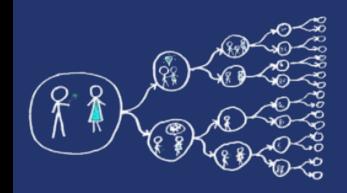

# Debugging and Profiling

- **Intel Parallel Studio** a software development suite that facilitates native code development on Windows, macOS and Linux in C++/C and Fortran for parallel computing.
	- Intel C++ Compiler with OpenMP
	- Intel Fortran Compiler with OpenMP
	- IDE plug-in integration with Visual Studio, Eclipse and Xcode
	- Debugging and profiling tools
	- Free for students: https://software.intel.com/en-us/qualifyfor-free-software/student

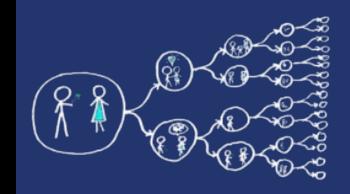

# Debugging and Profiling

- **Intel VTun Amplifier** performance profiling tool for C, C+ +, and Fortran code. It can identify where in the code time is being spent in both serial and threaded applications.
- <https://www.youtube.com/watch?v=rRtef997xww&t=20s>
- **Intel Inspector** memory and threading error debugger for C, C++, and Fortran.
- <https://www.youtube.com/watch?v=JM603bqPKaU&t=205s>

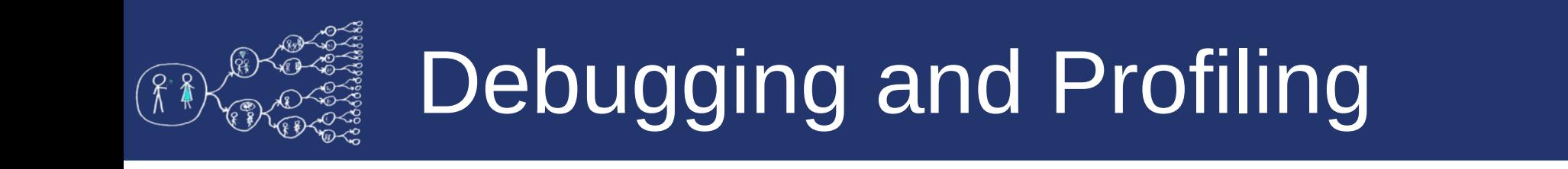

- **Intel Trace Analyzer and Collector tool for** understanding MPI application behavior, finding bottlenecks, improving performance.
- **Intel Advisor** is a SIMD vectorization optimization and shared memory threading assistance tool for C, C++ and Fortran.
- <https://www.youtube.com/watch?v=MsWq2gwrrgU>

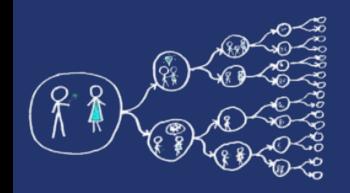

# Debugging and Profiling

- **Valgrind** a tool suite providing a number of debugging and profiling tools
	- **Memcheck** is a memory error detector. It helps you make your programs, particularly those written in C and C++, more correct.
	- **Cachegrind** is a cache and branch-prediction profiler. It helps you make your programs run faster.
	- **Callgrind** is a call-graph generating cache profiler. It has some overlap with Cachegrind, but also gathers some information that Cachegrind does not.
	- **Helgrind** is a thread error detector. It helps you make your multi-threaded programs more correct.

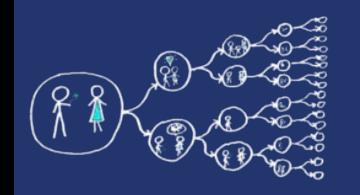

### Metacentrum system

- operates and manages **distributed computing** infrastructure consisting of computing and storage resources owned by **CESNET**
- MetaCentrum membership is free for researchers and students of academic institutions in the Czech Republic

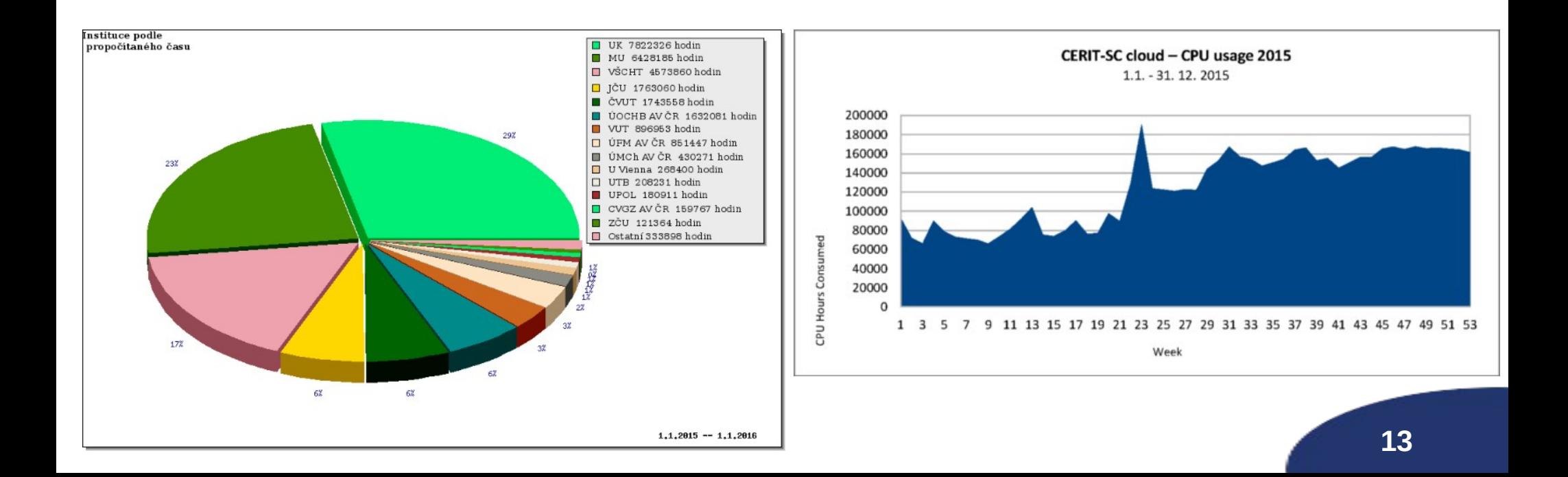

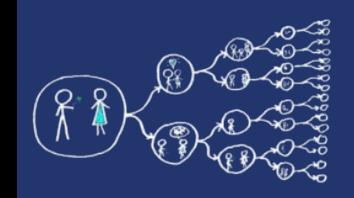

## MetaCentrum – Sign up

• How to sign up

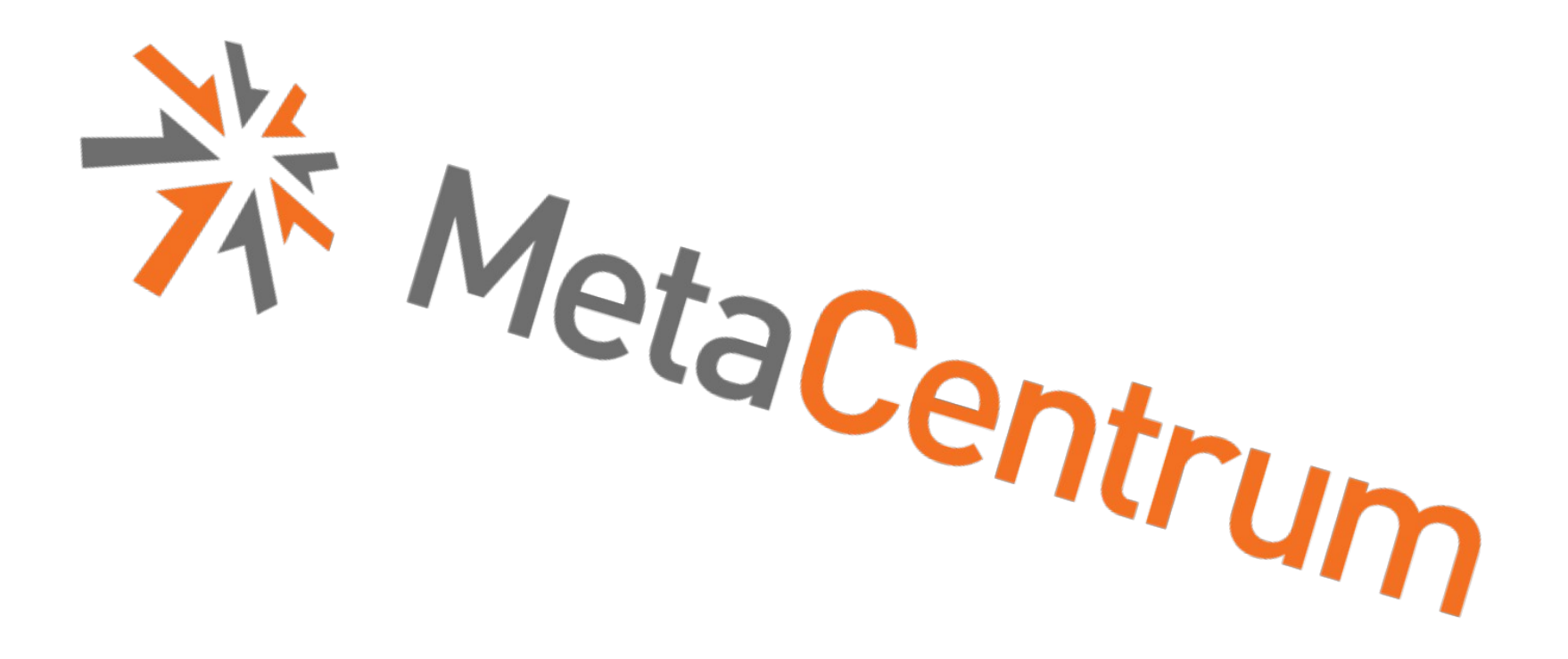

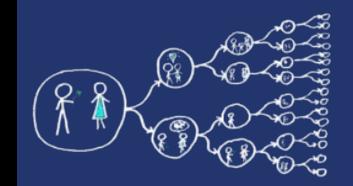

### That was nice, wasn't it?

#### Thank you for your attention...